## **1. Aufgaben mit dem xBot (Zyklus 2 ‒ 3./4. Kl.) Lernfahrausweis Level 1: Steuern über Sensoren**

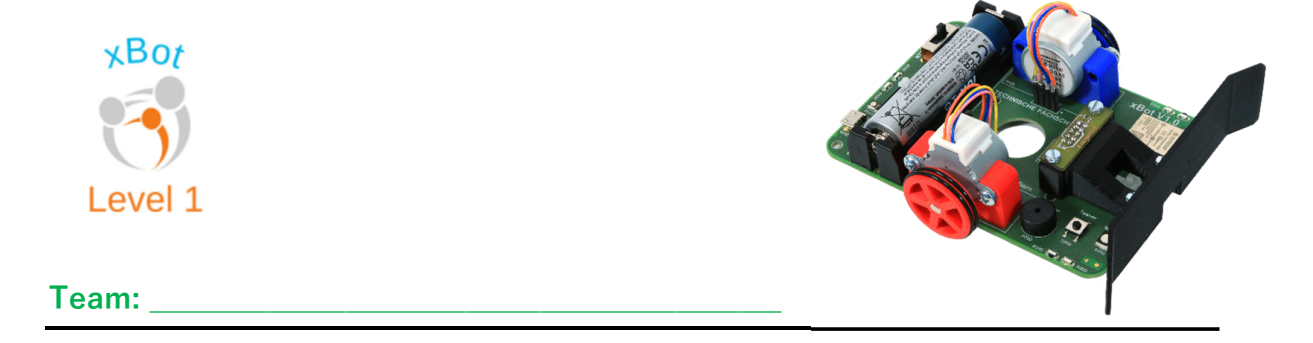

**Für diesen Teil des Fahrausweises brauchst du bloss den xBot mit dem Schaufelmodul, eine Matte als Unterlage und einen Meter. Programmieren musst du noch nichts. Du kannst den xBot mit deiner Hand steuern.** 

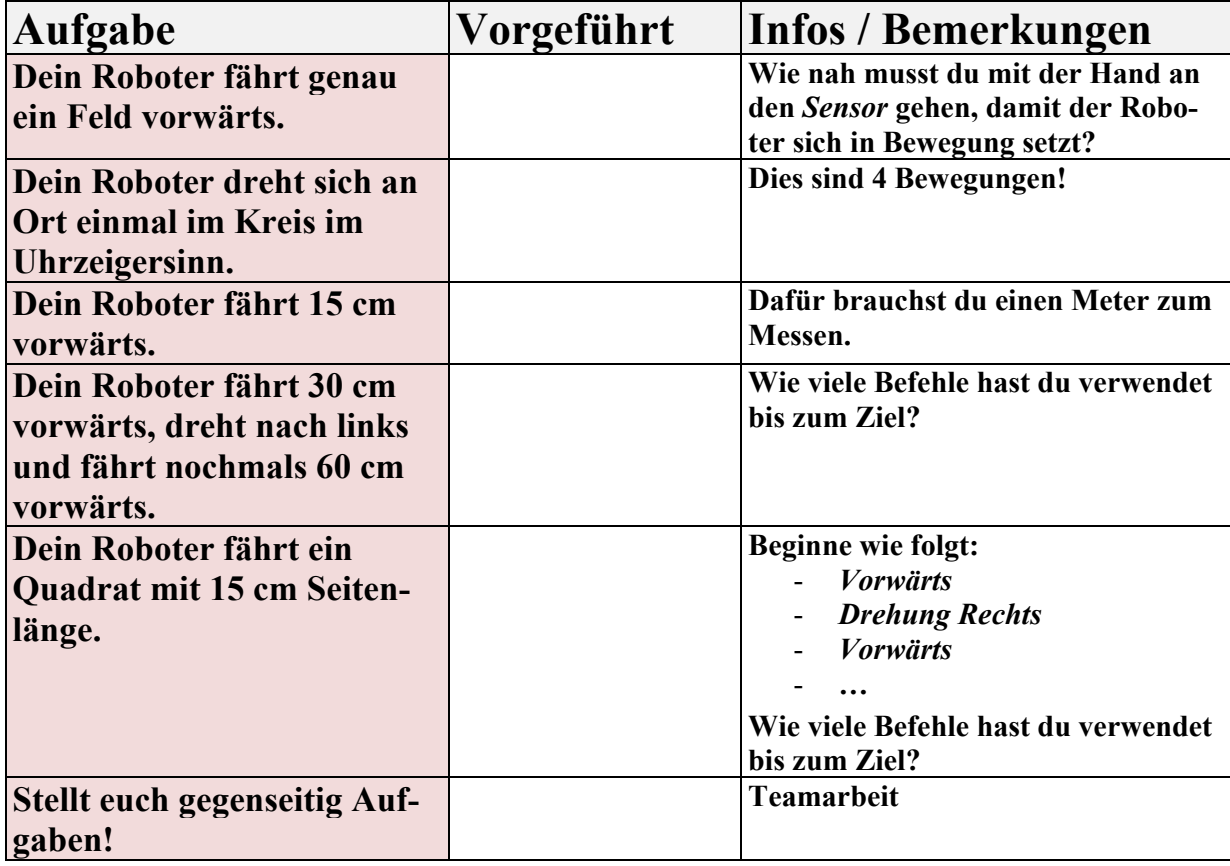

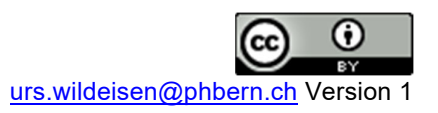

### **2a) Aufgaben mit dem xBot (Zyklus 2 ‒ 3./4. Kl.)**

**Lernfahrausweis Level 2: Steuern durch Programmieren**

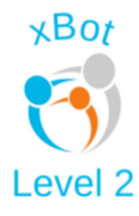

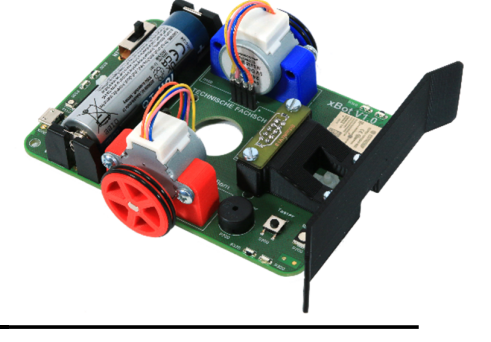

### $T$ eam:

**Für diesen Teil des Fahrausweises brauchst du den xBot mit dem Schaufelmodul, eine Matte als Unterlage und einen Meter zum Messen. Nun musst du den Roboter programmieren mit Programmierumgebung XLogoOnline Midi > https://xlogo.inf.ethz.ch/release/latest/#/midi** 

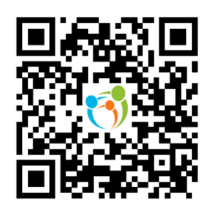

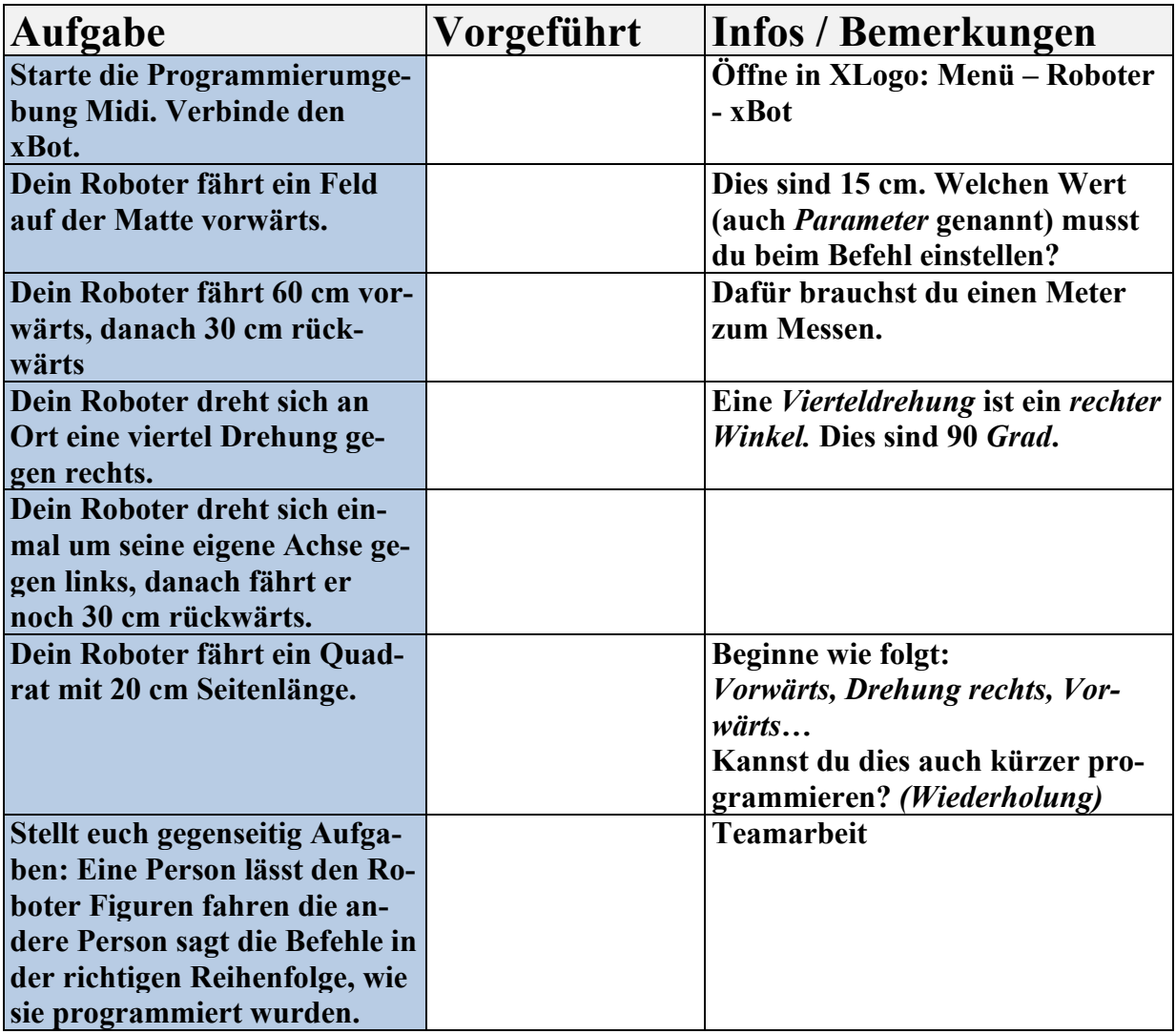

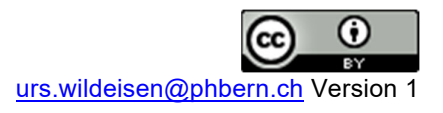

# **3a) Aufgaben mit dem xBot (Zyklus 2 ‒ 3./4. Kl.)**

**Lernfahrausweis Level 3: Schieben von Bauklötzen**

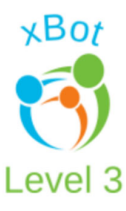

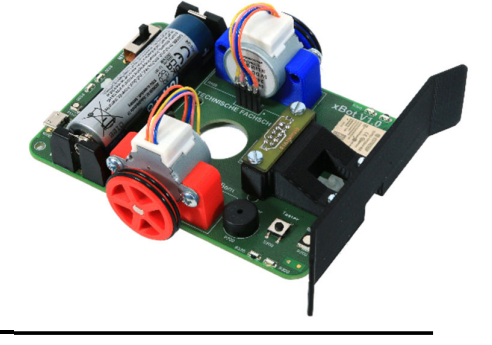

### $Team:$

**Für diesen Teil des Fahrausweises brauchst du den xBot mit dem Schaufelmodul, eine Matte als Unterlage und Bauklötze.** 

**Nun musst du den Roboter programmieren mit Programmierumgebung** 

**XLogoOnline Midi > https://xlogo.inf.ethz.ch/release/latest/#/midi** 

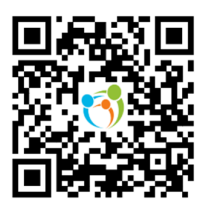

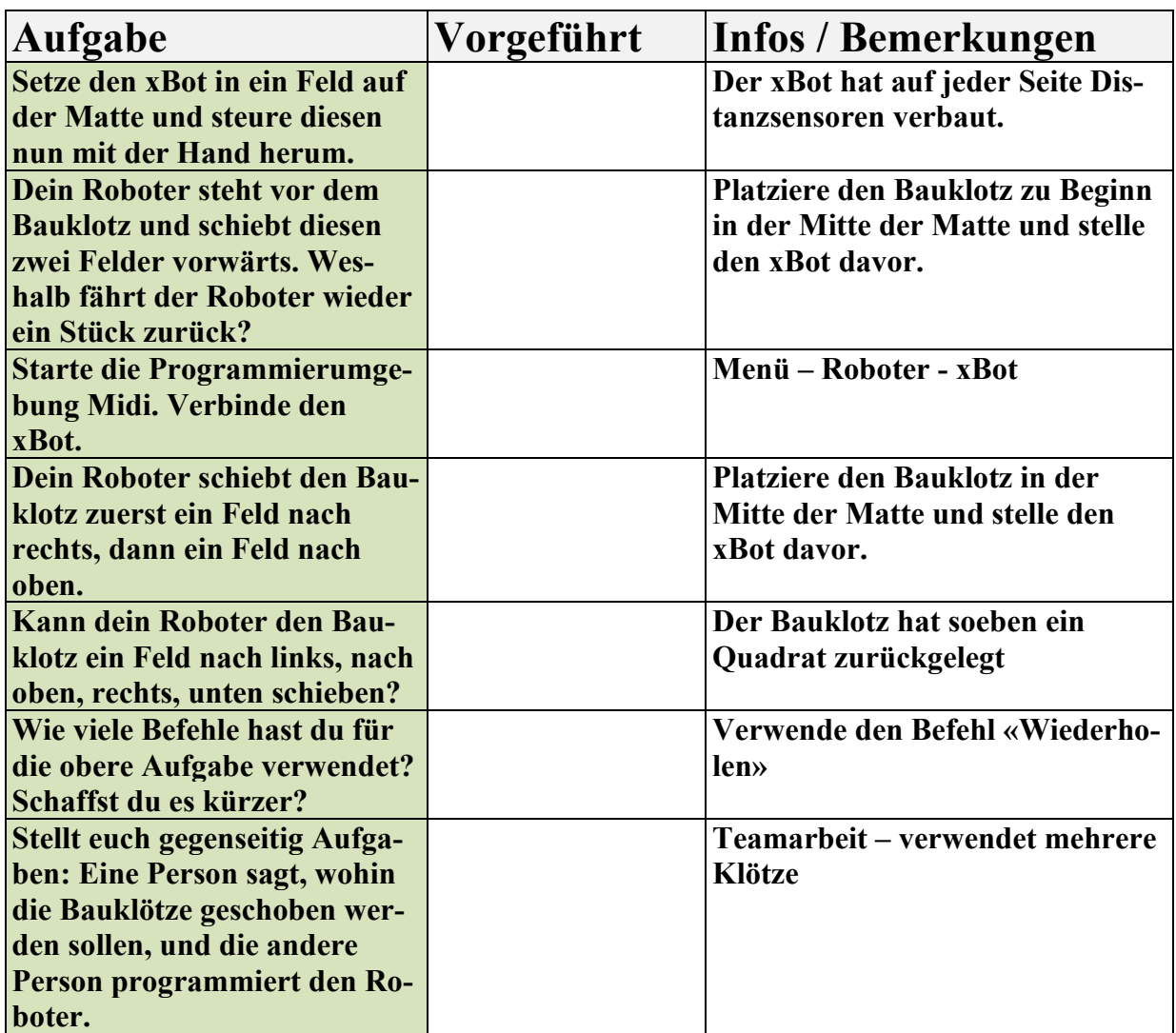

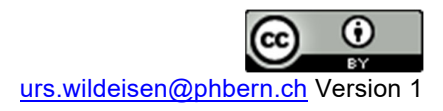

## **3b) Aufgaben mit dem xBot (Zyklus 2 ‒ 3./4. Kl.) Lernfahrausweis Level 3: Muster zeichnen**

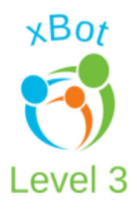

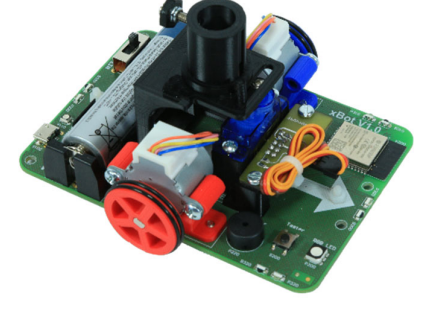

 $\mathsf{Team:}$ 

**Für diesen Teil des Fahrausweises brauchst du den xBot mit dem Stiftmodul und eine Matte als Unterlage. Ebenfalls benötigst du einen Stift und Papier als Zeichenunterlage.** 

**Auch hier musst du den Roboter programmieren mit Programmierumgebung XLogoOnline Midi > https://xlogo.inf.ethz.ch/release/latest/#/midi**

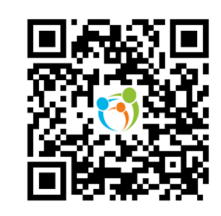

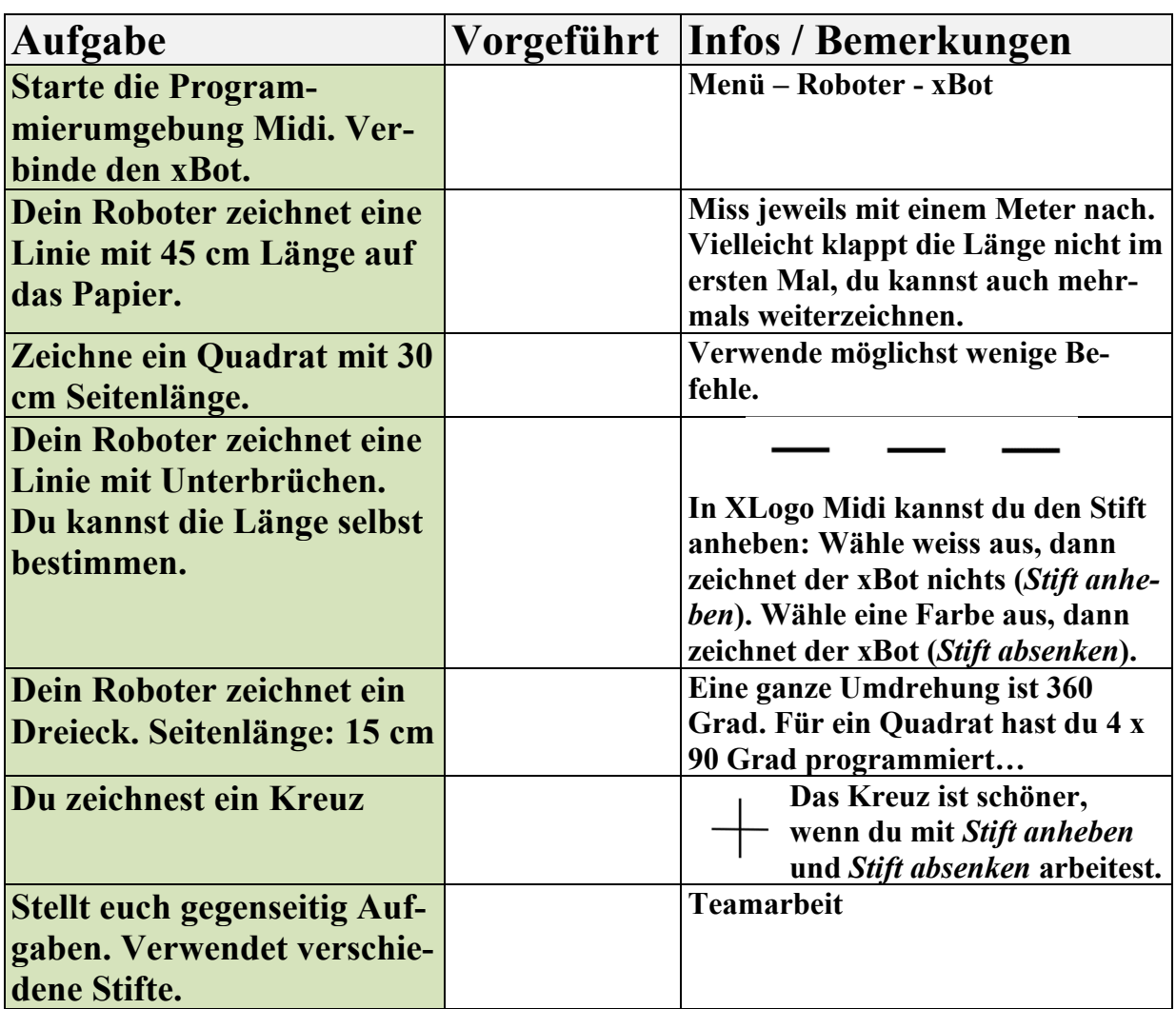

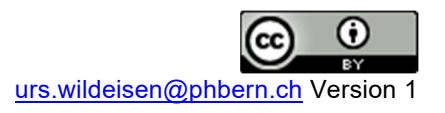